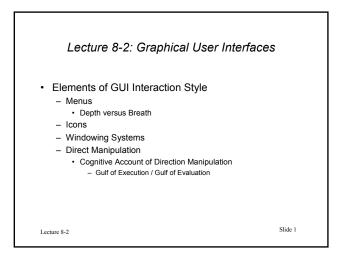

|             | Graphical User Interfaces |         |
|-------------|---------------------------|---------|
| Lecture 8-2 |                           | Slide 2 |

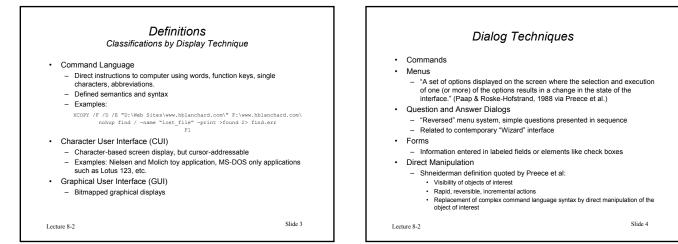

## Defining Elements of GUIs

 Menus Icons

•

- Pictorial representations of objects, commands, processes, programs, options, etc. -- replacing or supplementing words
- Windows
- Overlapping Windows
- Tiled Windows
- Direct Manipulation
  - Pointing Device
- Objects selected and moved on-screen to execute tasks
- Displays using pictures, diagrams, graphics, font techniques
  - Metaphor
  - Desktop

Lecture 8-2

.

Slide 5

## Brief History of the GUI

- Doug Engelbart (1960s) Stanford Research Institute • Invention of Mouse and Windows
- Alan Kay (1970s) Xerox PARC Smalltalk, Dynabook - Overlapping Windows
- Patent also owned by Bell Labs for Unix terminals · Xerox PARC - Xerox Star and Alto workstations
- Never commercially successful
- Steve Jobs (Apple) works out deal for detailed tour and briefing of Xerox PARC technology (1979)
- Apple Lisa (1980s) - precursor of Mac fails miserably
- Apple Macintosh (1984) first commercially successful window system
- · MIT X-window system opens door to Unix workstation window systems
- MS Windows introduced as MS-DOS application Prompts famous Apple look-and-feel lawsuits which ultimately fail
- MS Windows 3.X becomes commercially accepted and successful

Lecture 8-2

Slide 6

| Xerox Star Interface and Alto Workstation | Guiding Principles of the Apple Lisa                                                                                                    |
|-------------------------------------------|----------------------------------------------------------------------------------------------------|
|                                           | <ul> <li>1980 Apple Marketing Requirements (From Perkins, 1990)</li> <li>Fun to use, friendly, rewarding</li> <li>Minimal user training</li> <li>One standard method of interacting with a user in handling text, numbers, and graphics</li> <li>Gradual learning: user can do important tasks easily with minimal instruction, sophistical features will be unobtrusive until they are needed</li> <li>Errors will be handled consistently in a friendly manner</li> <li>User will be protected from obvious errors</li> <li>personalization</li> <li>Allow the user to put computer on hold to attend to other tasks</li> <li>Graphics and "intuitive icons"</li> </ul> |
| Lecture 8-2 Slid                          | 7 Lecture 8-2 Slide 8                                                                                                    |

## Lisa Prototype Screens

http://home.san.rr.com/deans/prototypes.html

NOTE: this link is no longer active – If you'd like to view these pages, find the pdf print-out versions on the lecture page of this course.

Lecture 8-2

Slide 9